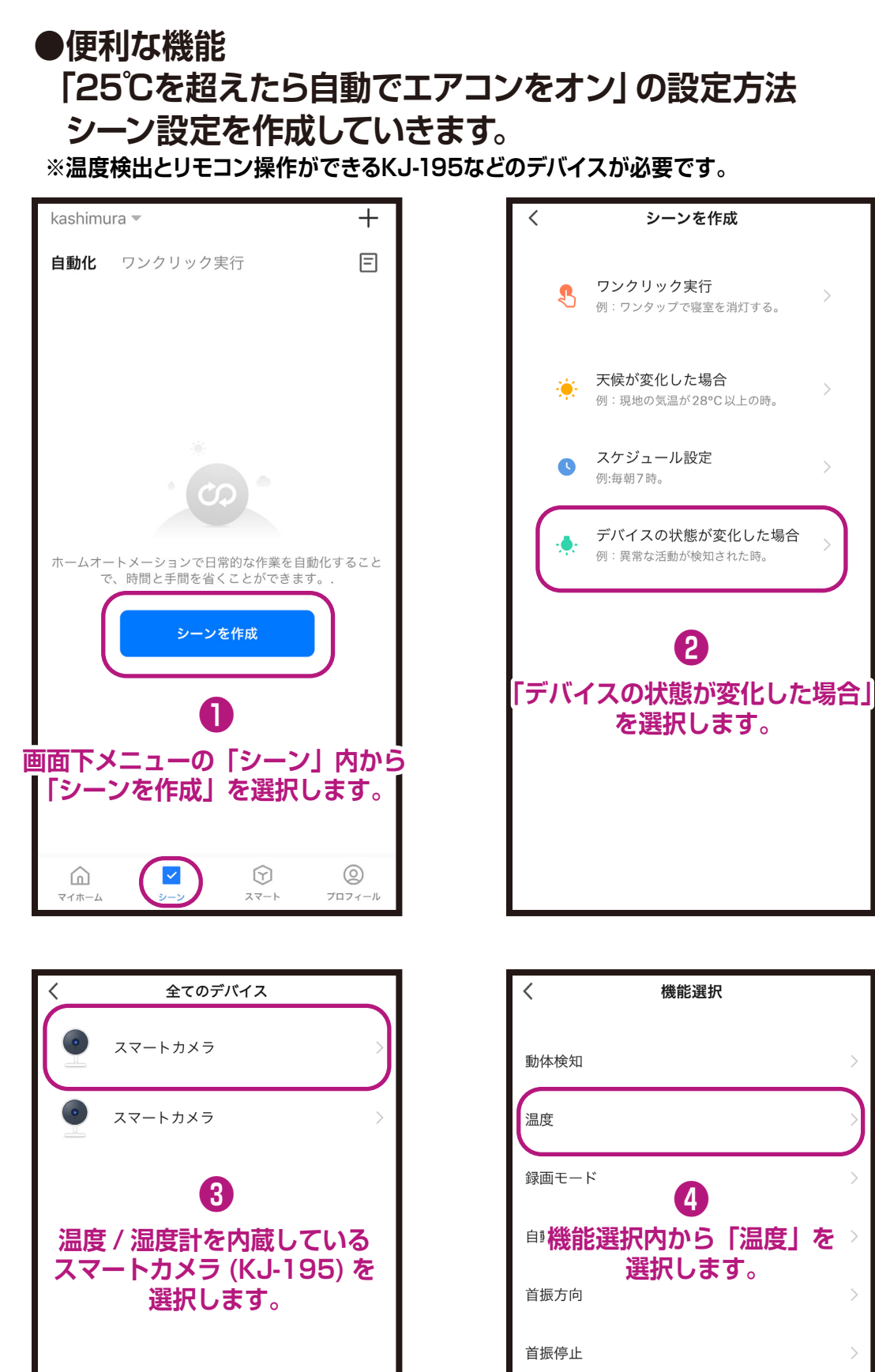

**機能選択内から「温度」を** プライバシーモード  $\mathcal{P}$ SDカードのフォーマット  $\rightarrow$ モーションアラートスイッチ  $\rightarrow$ SDカード録画  $\mathcal{P}$ SDカードの設定  $\mathcal{L}$ 

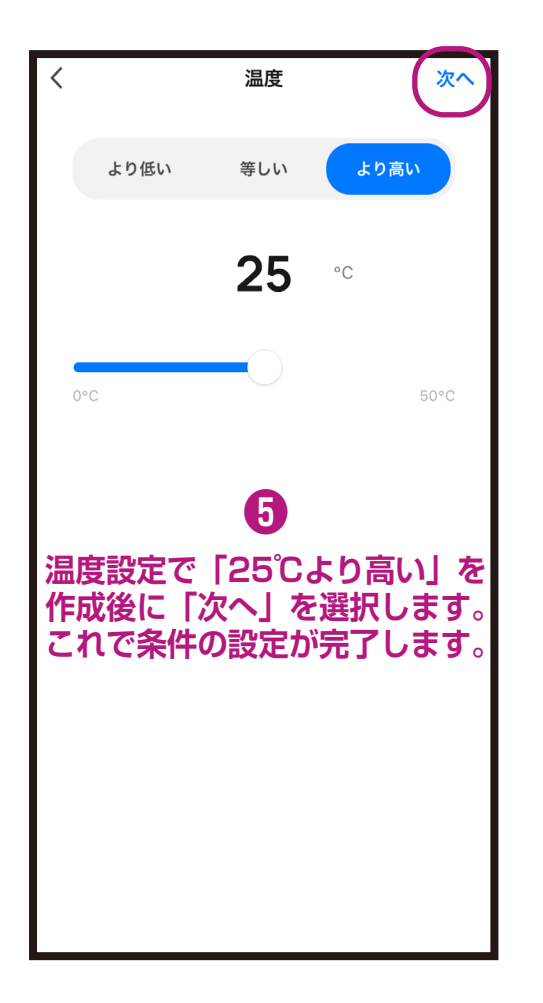

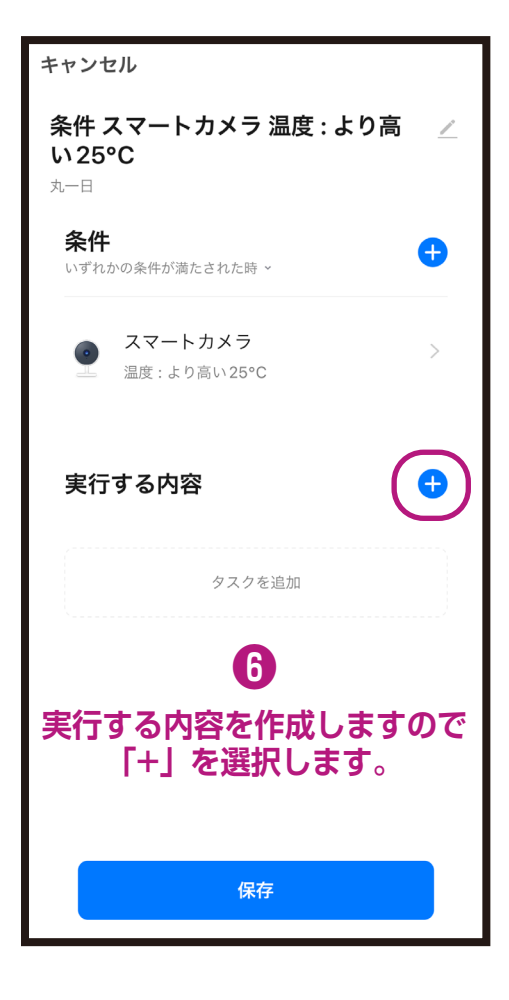

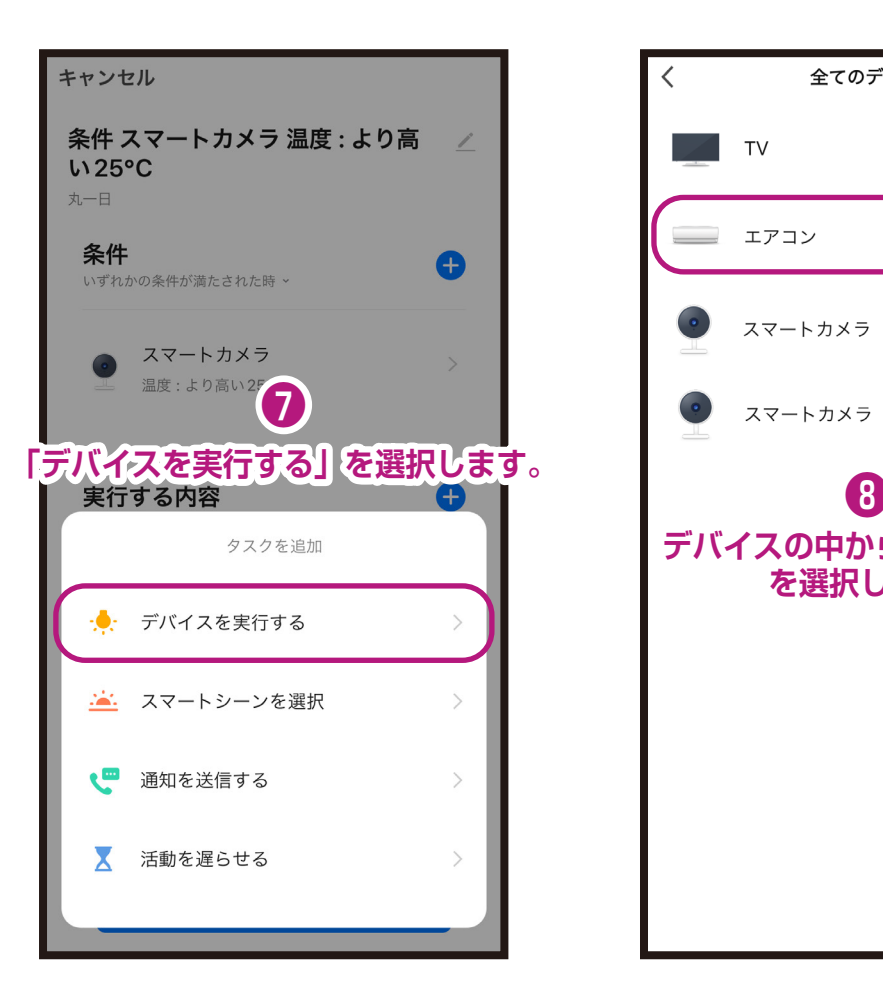

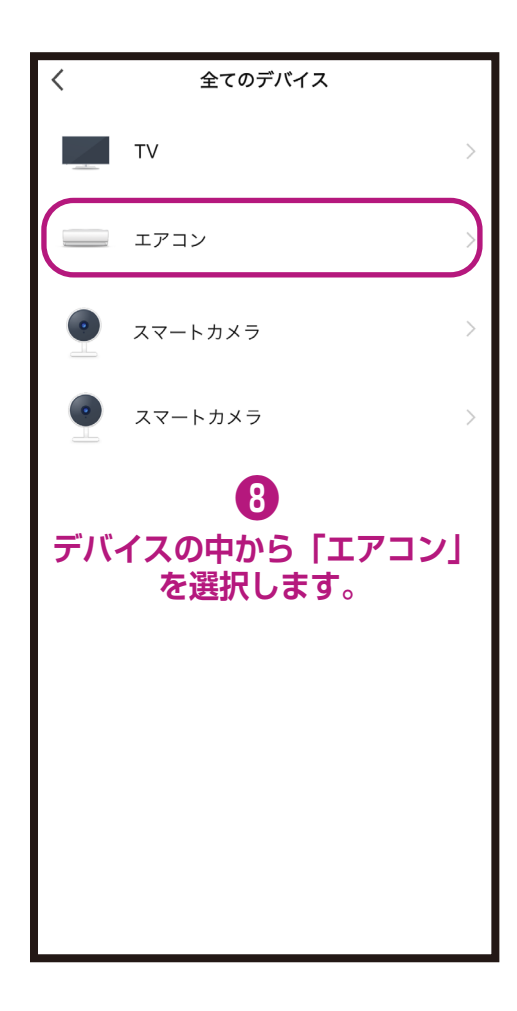

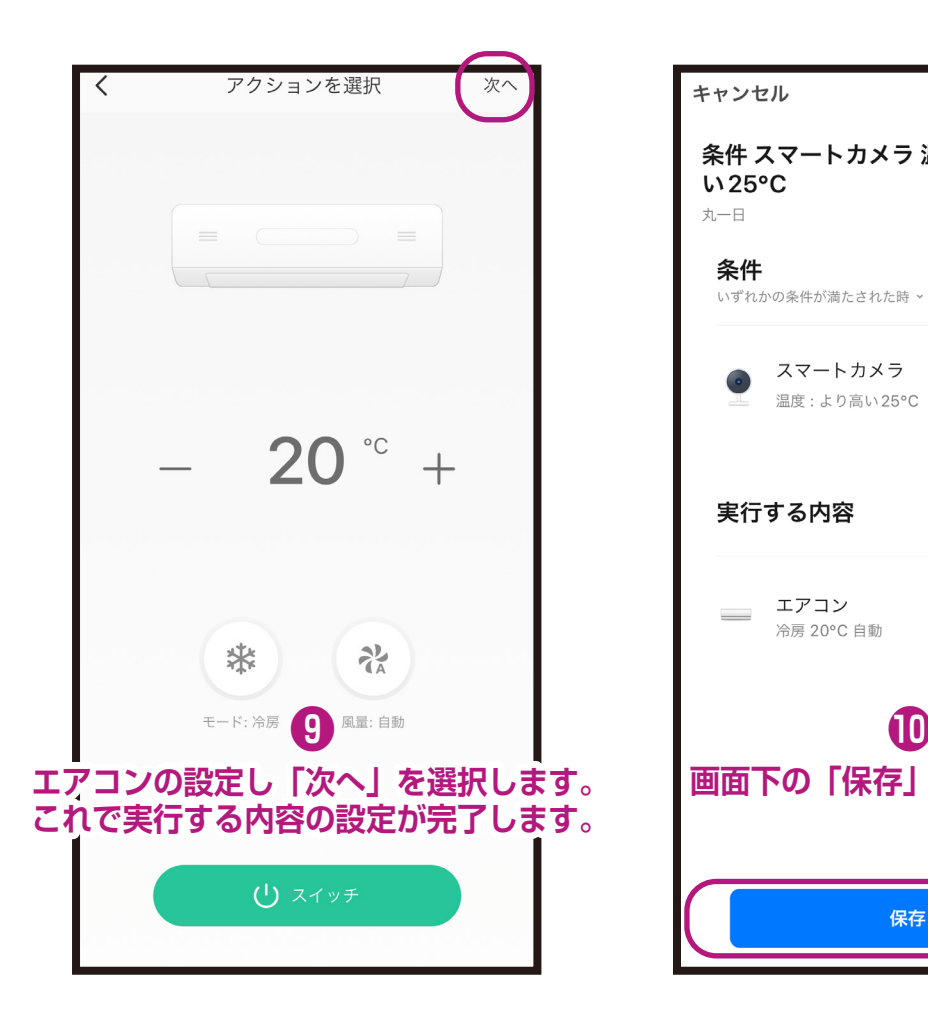

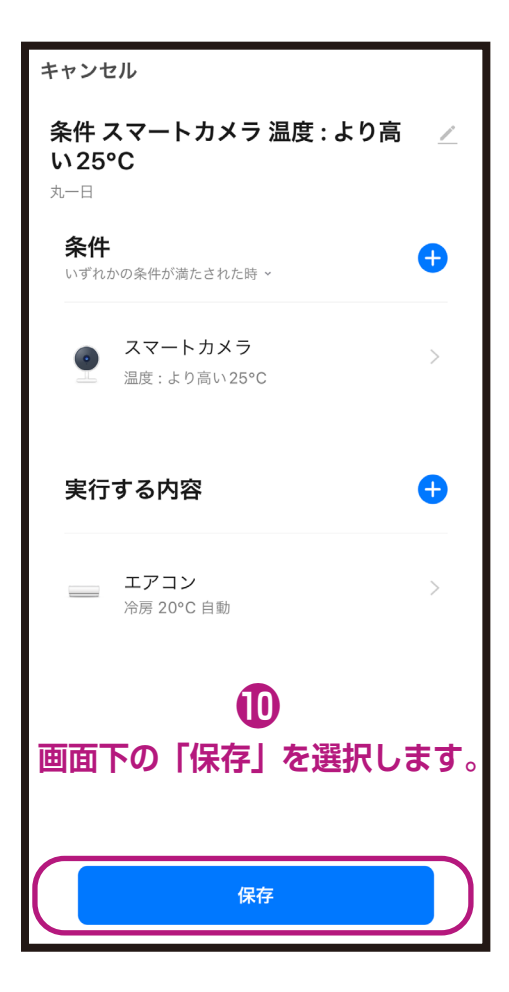

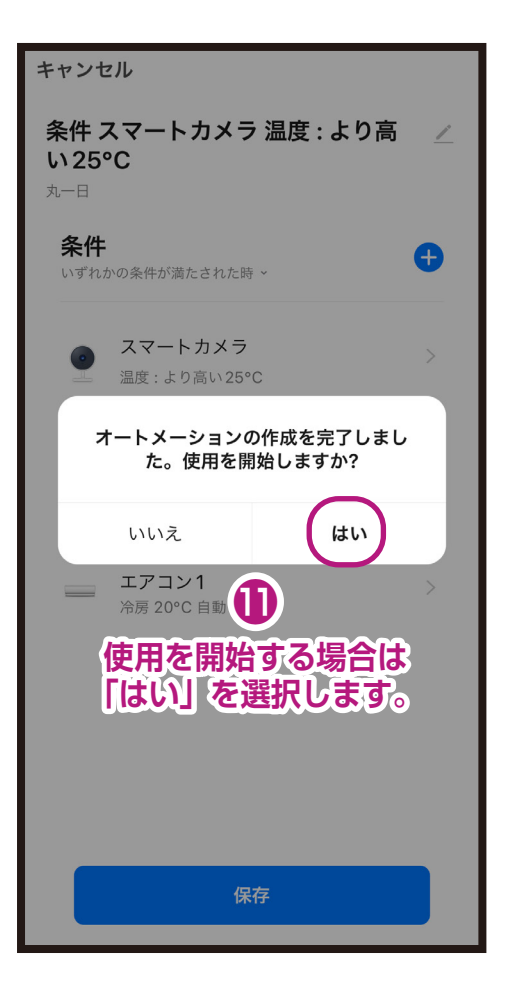

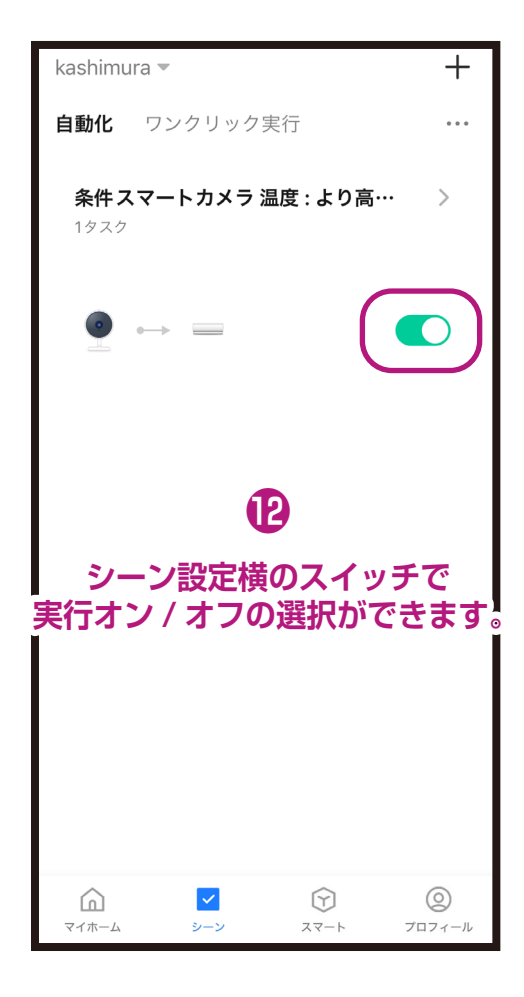

## **●シーン設定の削除方法(2つの方法があります)**

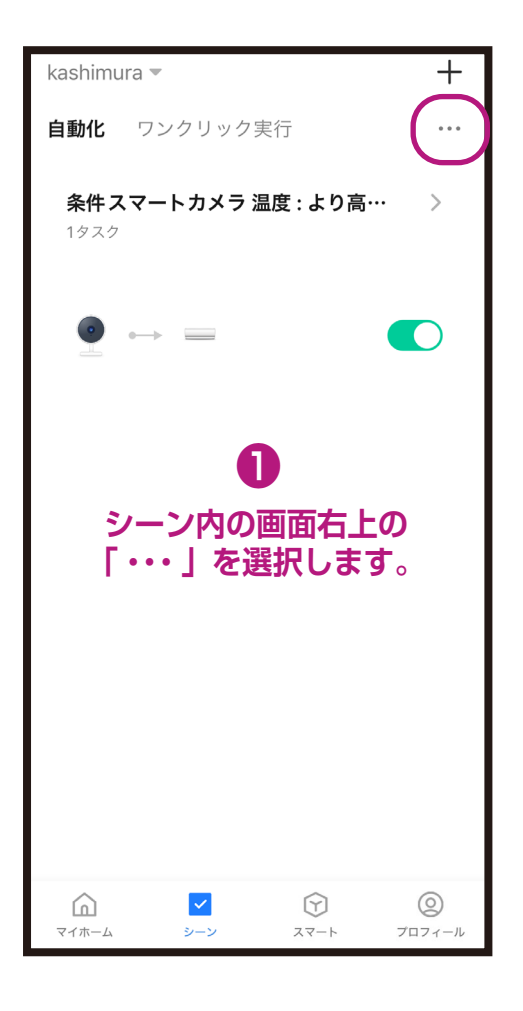

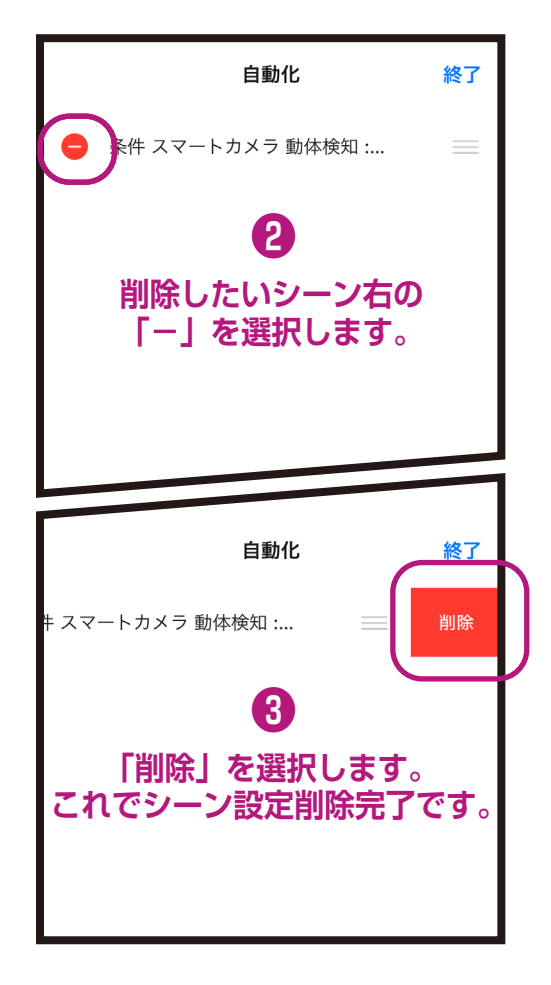

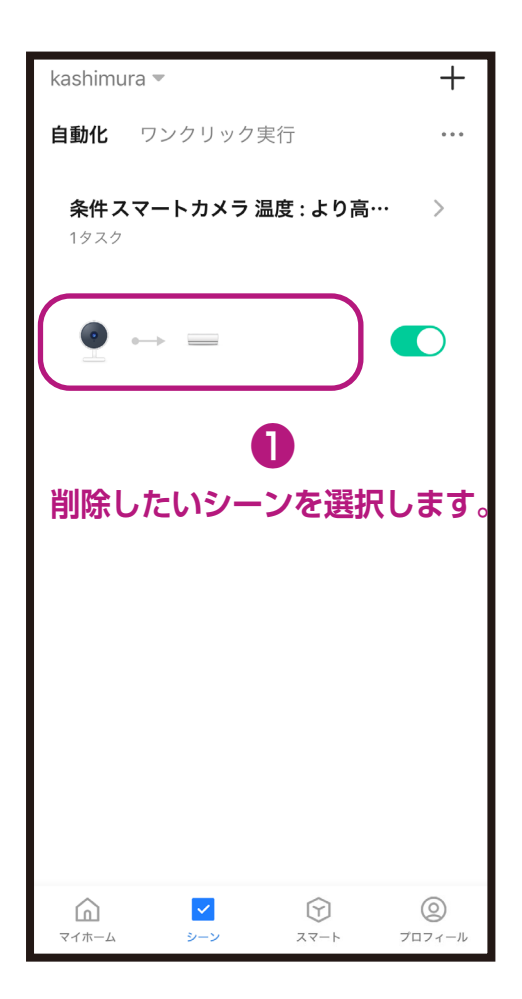

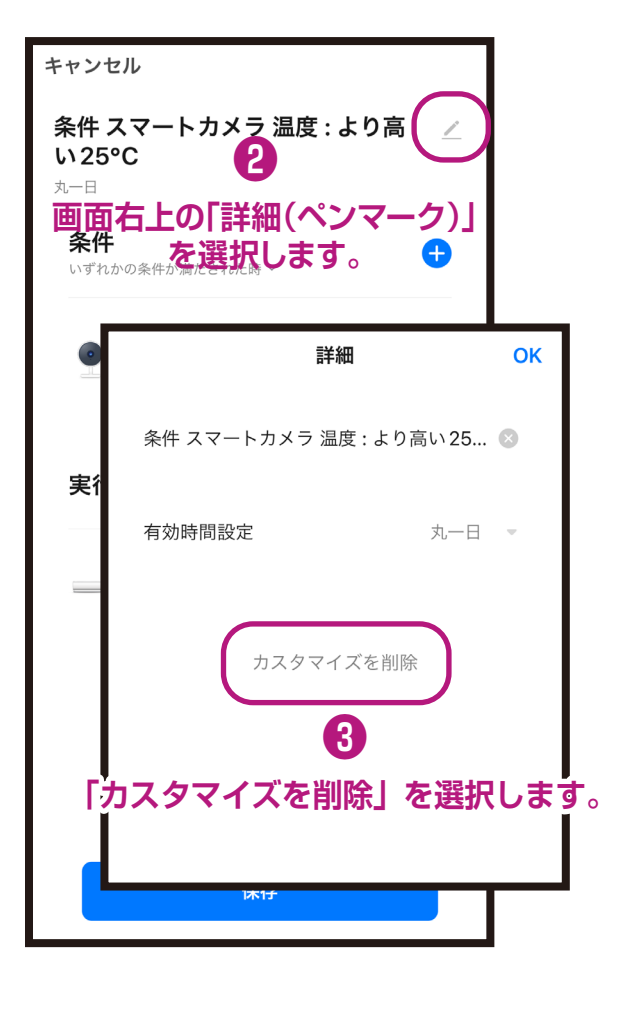